# Employer

# User Guide for ATOM

# Apprenticeship | Traineeship | Online |Management | System

Learn to succeed

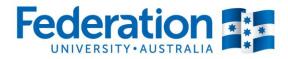

1800 FED UNI (1800 333 864) ⊠ atom@federation.edu.au

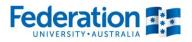

# User Guide for ATOM Employer

#### CONTENTS

| Starting Off                                                | 3  |
|-------------------------------------------------------------|----|
| How to access ATOM: Go to atom.federation.edu.au            | 3  |
| Dashboard                                                   | 5  |
| My Apprentices                                              | 6  |
| Assessment                                                  | 7  |
| Employer Confirmations                                      | 8  |
| Email Confirmations                                         | 9  |
| Attendance/ Workplace Training                              | 10 |
| View Attachments                                            |    |
| View Training Plan                                          |    |
| PART 1 – Competency Based Completion Training Plan Part I   | 14 |
| PART 2 – Competency Based Completion Training Plan Part II  | 15 |
| PART 3 – Competency Based Completion Training Plan Part III | 16 |
| Workplace Training Withdrawal Log                           |    |
| ATOM Password                                               |    |
| Contact Details                                             |    |
| Definitions and Acronyms                                    | 21 |

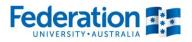

30

# **Starting Off**

Welcome to ATOM! This manual will help you find your way around the Federation University Apprenticeship/Traineeship Online Management (ATOM) system. Whether you are a novice with online systems or an 'old hand', this manual will help you to manage your apprentice's progress with your company.

#### How to access ATOM: Go to atom.federation.edu.au

After entering the above URL to access the website the following screens will appear

**ATOM Conditions of Use** 

#### THIS SERVICE IS FOR AUTHORISED CLIENTS ONLY

It is a criminal offence to:

- 1. Obtain access to data without authority
- 2. Damage, delete, alter or insert data without authority

#### **Confidentiality Compliance**

ATOM (Apprentice & Trainee Online Management) is a secured information system containing official University records.

As a registered user, it is your responsibility to maintain the University policy of confidentiality of information.

Any data that you extract from ATOM (Apprentice & Trainee Online Management) or access with ATOM (Apprentice & Trainee Online Management), for example pages, results, reports, address labels must be treated as confidential and managed accordingly.

Your username and password are unique and must not be divulged to any third party. Any breach of confidentiality will be taken seriously.

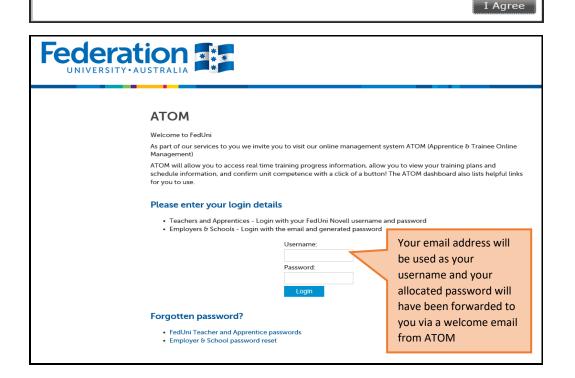

Authorised by: Document Owner: CRICOS Provider No. Apprenticeship Compliance Officer Administrative Officer – ATOM Support 00103D

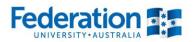

Once logged into the ATOM system the screen below will appear.

| ATOM<br>• Dashboard<br>• My apprentices<br>• Pending grades<br>• Confirmed grades<br>• Workplace training log<br>• Change password | Pending apprentice grades<br>No pending units found<br>Links<br>• FedUni FedUni Literacy and Numeracy Assessments                                                                                                    |  |  |  |  |  |
|----------------------------------------------------------------------------------------------------|----------------------------------------------------------------------------------------------------|--|--|--|--|--|
| Logout                                                                                                    | <ul> <li>Feach Federal Federal Variation Fractional States (States of Forms)</li> <li>2018_FedU_VET_TAFE_EnrolForm_261017_PRINT.pdf (691Kb)</li> <li>2018Continuing_student_Variation_to_Enrolment_Form_29112017.pdf (72Kb)</li> <li>Apprentice_Contacts_2018.docx (100Kb)</li> <li>ATOM_Employer_User_Guide_April_2015.pdf (791Kb)</li> <li>ATOM_Student_User_Guide_Version_5_April_2016.pdf (1041Kb)</li> <li>FedU_TAFE_WithdrawalLog_2018V2.pdf (50Kb)</li> <li>VRQA_apprentice_employer_chk_list.docx (96Kb)</li> </ul> |  |  |  |  |  |

Firstly commence by changing your password.

#### Click on Change password

| АТОМ                                                                                                    | < Back                                                                                                    | Logout            |
|----------------------------------------------------------------------------------------------------|----------------------------------------------------------------------------------------------------|-------------------|
| <ul><li>Dashboard</li><li>My apprentices</li></ul>                                                                    | Update Password                                                                                                    |                   |
| <ul> <li>Pending grades</li> <li>Confirmed grades</li> <li>Workplace training log</li> <li>Change password</li> </ul> | A valid password must contain:<br>• at least 6 characters<br>• at least 3 unique characters<br>• and cannot contain user name, first name or last name | Back to dashboard |
| Logo                                                                                                    | Update Password Details for I                                                                                                    |                   |
| Click on                                                                                                    | Current password                                                                                                    |                   |
| "Change                                                                                                    | New password                                                                                                    |                   |
| Password" to                                                                                                    | Confirm new password                                                                                                    |                   |
| update your                                                                                                    | •                                                                                                    |                   |
| password                                                                                                    |                                                                                                    | UPDATE PASSWORD   |

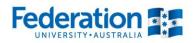

# **Dashboard**

ATOM Logout Pending apprentice grades Dashboard My apprentices CONFIRM GRADES Pending grades Confirmed grades Apprentice Unit Assessor Assessment Date Skills summary Confirm Reject Workplace training log MEM03003B 23-03-2018 Review 0 Change password 0 03-2018 Review 03-2018 Review Logout Notes If there are any Apprentices with outstanding Assessments, you can confirm or reject from this page Please click on each link to access CONFIRM GRADES Links Quick reference to FedUni Literacy and Numeracy Assessments links and Forms forms that could be • 2018\_FedU\_VET\_TAFE\_EnrolForm\_261017\_PRINT.pdf (691Kb) useful • 2018\_\_Continuing\_student\_Variation\_to\_Enrolment\_Form\_29112017.pdf (72Kb) Apprentice\_Contacts\_2018.docx (100Kb) ATOM\_Employer\_User\_Guide\_April\_2015.pdf (791Kb) ATOM\_Student\_User\_Guide\_Version\_5\_April\_2016.pdf (1041Kb) FedU\_TAFE\_WithdrawalLog\_2018\_\_V2.pdf (50Kb) VRQA\_apprentice\_employer\_chk\_list.docx (96Kb)

Each time you log into ATOM you will be given the following display:

The screen consists of the follow key areas:

- Side panels of selections are:
  - Dashboard will direct you to a view of all pending apprentice grades for all apprentices with your employment
  - My apprentices will direct you to a full list of your apprentices/ trainee(s)
  - Pending grades will direct you to "pending apprentice grades" that require confirmation or rejection
  - Confirmed grades provides a full list of units of competency within an apprentice/ trainees contract that have been confirmed by you; outlining all dates and details specific to the confirmed grade
  - Workplace Training Withdrawal Log allows you to enter dates to run a report on withdrawal logs
  - Change password when you first log into ATOM it is advised to change your password, this is where you will be able to manage this.
- **Pending apprentice grades** a quick view of all outstanding units of competency requiring confirmation / rejection from the employer
- Links lists any ATOM related links to assist in the progression of the apprenticeship/traineeship

- Forms related links to forms that maybe require during the apprenticeship/ traineeship

## **My Apprentices**

To view a full list of all apprentices attached with your organisation; click on My apprentices tab

Within this page you can access:

- Assessments is the process of collecting evidence and making judgements on whether competency has been achieved, to confirm that an individual can perform to the standard required in the workplace, as specifice in a Training Package or VET accredited program and is conducted in accordance with the principles of assessment and the rules of evidence
- o Attendance description to provide
- o View Attachments description to provide
- o View Training Plan description to provide

| АТОМ                                                                          | < Back                                                                                                    |                                                                         |                                                                                                    |                                       |            | Logou                                    |
|-------------------------------------------------------------------------------|----------------------------------------------------------------------------------------------------|-------------------------------------------------------------------------|----------------------------------------------------------------------------------------------------|---------------------------------------|------------|------------------------------------------|
| <ul> <li>Dashboard</li> <li>My apprentices</li> <li>Pending grades</li> </ul> | Apprentic                                                                                                    | e Managen                                                               | nent                                                                                                |                                       |            |                                          |
| Confirmed grades                                                              | Keywords:                                                                                                    |                                                                         |                                                                                                    |                                       |            |                                          |
| <ul> <li>Workplace training log</li> <li>Change password</li> </ul>           | Qualification:                                                                                                  |                                                                         |                                                                                                    |                                       |            |                                          |
|                                                                               | Approval Status:                                                                                                | Approval Status                                                         |                                                                                                    |                                       |            |                                          |
| ogout                                                                         |                                                                                                    |                                                                         |                                                                                                    |                                       |            | 25 results 🗸 GO                          |
|                                                                               | NOTE: Apprent                                                                                                   | ces are only availab                                                    | le after their unit selection has bee                                                               | n completed                           |            |                                          |
|                                                                               | If you do not se                                                                                                |                                                                         | ow , the teacher and apprentice ma                                                                  |                                       | ming their | unit selection.                          |
|                                                                               | If you do not se                                                                                                | e an apprentice bel                                                     |                                                                                                    |                                       | -          | unit selection.<br>Assessment<br>Pending |
|                                                                               | If you do not see<br>5 results found<br>Delta No<br>41826229                                                    | e an apprentice bel<br>(Displaying 1 - 5)<br>Name                       | ow , the teacher and apprentice ma                                                                  | y still be confir<br>Commence         |            | Assessment                               |
|                                                                               | If you do not see<br>5 results found<br>Delta No<br>41826229                                                    | e an apprentice bel<br>(Displaying 1 - 5)<br>Name<br>/E -               | ow , the teacher and apprentice ma<br>Qualification<br>MEM30305<br>Certificate III in Engineering - | y still be confir<br>Commence<br>Date |            | Assessment                               |
|                                                                               | If you do not se<br>5 results found<br>Delta No<br>41826229<br>ACTIV<br>RECO<br>Training Plan -<br>• Assessment | e an apprentice bel<br>(Displaying 1 - 5)<br>Name<br>/E -               | ow , the teacher and apprentice ma<br>Qualification<br>MEM30305<br>Certificate III in Engineering - | y still be confir<br>Commence<br>Date |            | Assessment                               |
|                                                                               | If you do not se<br>5 results found<br>Delta No<br>41826229<br>ACTIV<br>RECO                                    | e an apprentice bel<br>(Displaying 1 - 5)<br>Name<br>/E -<br>MMENCEMENT | ow , the teacher and apprentice ma<br>Qualification<br>MEM30305<br>Certificate III in Engineering - | y still be confir<br>Commence<br>Date |            | Assessment                               |

Click on the options provided for quick access to Assessments Pending / Confirm Unit Assessment/ View attendance and View Training Plan

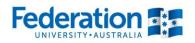

#### **Assessment**

The below screen will be displayed when you click on Assessment

| АТОМ                                                                 | < Back                                                                             |                                                                      |                               |                                                                       | Logou     |
|----------------------------------------------------------------------|------------------------------------------------------------------------------------|----------------------------------------------------------------------|-------------------------------|-----------------------------------------------------------------------|-----------|
| Dashboard     My apprentices     Pending grades     Confirmed grades | Manage Train<br>Edit Training Pla                                                  | -                                                                    |                               |                                                                       |           |
| <ul> <li>Workplace training log</li> <li>Change password</li> </ul>  | Employer:                                                                          |                                                                      | Apprentice:                   |                                                                       |           |
|                                                                      | RTO:                                                                               | FEDERATION UNIVERSITY                                                | DELTA No.                     |                                                                       |           |
| ogout                                                                | Qualification:                                                                     | Certificate III in Engineeri<br>Fabrication Trade                    | ng - DELTA Status:            | ACTIVE -<br>RECOMMENC                                                 | EMENT     |
|                                                                      | PUSH Hours:                                                                        | N/A                                                                  | Campus Solutions ID           | 30290118                                                              |           |
|                                                                      | Expected Supervised<br>PUSH Hours:                                                 | N/A                                                                  | Unique Student Iden<br>(USI): | tifier SVU4P8E3S4                                                     |           |
|                                                                      | Completed Hours                                                                    | 330                                                                  | Qualification Code:           | MEM30305                                                              |           |
|                                                                      |                                                                                    |                                                                      | Next Progression Po           | int 485                                                               |           |
|                                                                      | Unit Completion Pa                                                                 | art 3 Group Informat                                                 | ion Attendance/Wor            | kplace Training                                                       | File Note |
|                                                                      | Units to be compl                                                                  | eted                                                                 |                               |                                                                       |           |
|                                                                      | Unit details                                                                       |                                                                      | Cycle Current<br>Status       | Assessment                                                            | Options   |
|                                                                      | MEM03001B<br>Perform Manual Proc<br>Hours<br>Confirmer<br>Class Start<br>Class End | duction Assembly<br>40<br>Employer<br>13-07-2015<br>31-03-2016       | 1 Completer<br>Grade CY       | d Assessor<br>Assess date 22-10<br>2015<br>Confirm date 01-12<br>2015 | Reject    |
|                                                                      | MEM05012C<br>Perform Routine Mar<br>Hours<br>Confirmer<br>Class Start<br>Class End | nual Metal Arc Welding<br>20<br>Employer<br>19-02-2015<br>30-11-2015 | 1 Complete<br>Grade CY        | d Assessor<br>Assess date 11-08<br>2015<br>Confirm date 01-12<br>2015 | Reject    |

- Unit Completion Part 4 will provide you with a complete list of all unit details, the cycle assigned for each; and assessment dates/confirm dates for graded units of competency
- Group Information allows you to view your apprentices timetables etc
- Attendance/ Workplace Training allows you to view an attendance history for your apprentice and gives you the ability to print out

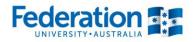

### **Employer Confirmations**

- Unit Completion Part 3 You have the ability to confirm or reject AC Awaiting Employer Confirmation units here.
  - CONFIRM displayed in blue; Select this option to agree with the FedUni TAFE result of competence in the selected unit – in doing this you will agree that the apprentice can perform the tasks aligned to the unit in the workplace
  - REJECT displayed in red Select this option if you do not agree with the FedUni TAFE result of competence in the selected unit – in doing this you are indicating that the apprentice is not yet competent and is not currently performing the tasks covered in this unit to the level required in the workplace

| MEM05049B<br>Perform Routine Ga | as Tungsten Arc Welding | 2 | Awaiting<br>Grade AC | Assessor<br>Assess date 02-03-<br>2016 | Confirm<br>Reject   |           |
|---------------------------------|-------------------------|---|----------------------|----------------------------------------|---------------------|-----------|
| Hours                           | 20                      |   |                      | 2016                                   |                     |           |
| Confirmer                       | Employer                |   | Cli                  | ck here to Confirm or                  | Point a unit of com | ootopou   |
| Class Start                     | 01-02-2016              |   |                      |                                        |                     | -         |
| Class End                       | 03-03-2017              |   | w                    | hen this has been app                  |                     | l be sent |
|                                 |                         |   |                      | through t                              | o FedUni TAFE.      |           |

A verification screen to tell you that your selection has been accepted and an email sent to the FedUni TAFE representative advising them of your selection will appear.

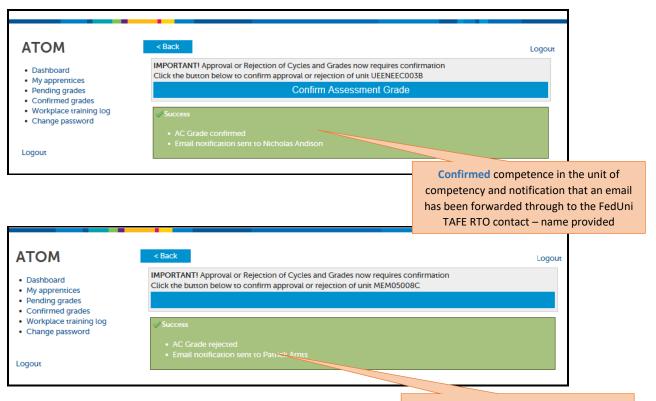

**Please note:** on rejection of a unit of competency a FedUni TAFE representative will contact you to discuss further what is needed to support the apprentice/trainee to achieve competence within this unit of competency.

**Rejection** of competence in the unit of competency and notification that an email has been forwarded through to the FedUni TAFE RTO contact – name provided

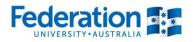

### **Email Confirmations**

Notifications are forwarded from the ATOM system, an email will be forwarded through to the email address you have provided. You will be required to either confirm or reject a unit of competency that is a (AC) Awaiting Employer Confirmation.

The email will come with a subject title of:

FedUni VET Competency Completion – Assessment Confirmation Required: **apprentice name** - Unit Code – **employer email address** 

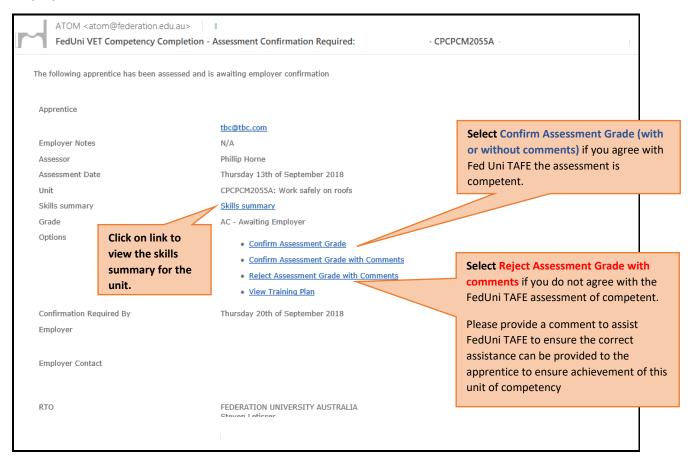

Once selection has been applied you will see a verification screen appear as on page 8.

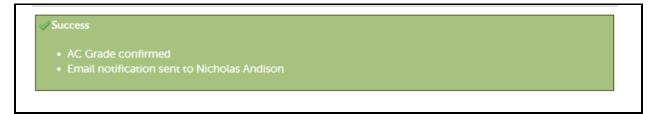

Authorised by: Document Owner: CRICOS Provider No.

## **Attendance/ Workplace Training**

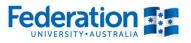

The below screen will be displayed when you click on the Attendance/ Workplace Training tab.

Within this view you can see all attendance that has been recorded for your apprentice. It will show when the apprentice was present; absent; absent with notification; etc. Each date also identifies the unit(s) of competency that were undertaken and the hours dedicated within this attended period.

| АТОМ                                                                          | < Back                                                                                           |                                                                   |                                                        |                          | Logout                                                    |
|-------------------------------------------------------------------------------|--------------------------------------------------------------------------------------------------|-------------------------------------------------------------------|--------------------------------------------------------|--------------------------|-----------------------------------------------------------|
| <ul> <li>Dashboard</li> <li>My apprentices</li> <li>Pending grades</li> </ul> | Manage Traini                                                                                    | -                                                                 |                                                        |                          |                                                           |
| <ul> <li>Confirmed grades</li> <li>Workplace training log</li> </ul>          | Edit Training Pla                                                                                | n                                                                 |                                                        |                          |                                                           |
| Change password                                                               | Employer:                                                                                        |                                                                   | Apprentice:                                            |                          |                                                           |
|                                                                               | RTO:                                                                                             | FEDERATION UNIVERSITY                                             | DELTA No.                                              |                          |                                                           |
| Logout                                                                        | Qualification:                                                                                   | Certificate III in Engineering -<br>Fabrication Trade             | DELTA Status:                                          | ACTIVE -<br>RECOMMENCEME | ENT                                                       |
|                                                                               | PUSH Hours:                                                                                      | N/A                                                               | Campus Solutions ID:                                   | 30290118                 |                                                           |
|                                                                               | Expected Supervised<br>PUSH Hours:                                                               | N/A                                                               | Unique Student Identifier<br>(USI):                    | SVU4P8E3S4               |                                                           |
|                                                                               | Completed Hours                                                                                  | 330                                                               | Qualification Code:                                    | MEM30305                 |                                                           |
|                                                                               |                                                                                                  |                                                                   | Next Progression Point                                 | 485                      |                                                           |
|                                                                               | Unit Completion Par                                                                              | t 3 Group Information                                             | Attendance/Workplac                                    | ce Training Fi           | le Note                                                   |
|                                                                               | Attendance history as at<br>MEM30305 Certif<br>Details                                           | 14 September 2018<br>icate III in Engineering<br>Teacher Attendan |                                                        | Unit Witl                | hdrawn                                                    |
|                                                                               |                                                                                                  |                                                                   |                                                        | hours                    |                                                           |
|                                                                               | Wednesday<br>1 August 2018<br>Dept Justice HSR<br>FW2-ME-18                                      | Present Total Hrs applied                                         | MEM05015D<br>Weld using Manual Meta<br>Welding Procese | 4.0                      | Please click to<br>print out a full<br>attendance history |
|                                                                               | Location: SMB<br>Method: Classroom                                                               |                                                                   | MEM05036C<br>Repair/Replace/Modify<br>Fabrications     | 4.0<br><b>8.0</b>        |                                                           |
|                                                                               | Wednesday<br>25 July 2018<br>Dept Justice HSR<br>FW2-ME-18<br>Location: SMB<br>Method: Classroom | Present<br>Unit of<br>Competency cod                              | MEM05036C<br>Repair/Replace/Modify<br>Fabrications     | 8.0<br><b>8</b>          |                                                           |
|                                                                               | 11                                                                                               | name delivered<br>within session                                  |                                                        | Total Hrs of             |                                                           |

Authorised by: Document Owner: CRICOS Provider No. Apprenticeship Compliance Officer Administrative Officer – ATOM Support 00103D

Version 7 | Current Version: Review Date:

attendance

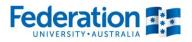

When you print out using the print icon, you will be given an attendance history log as per below.

|                               | -                                                                   |                   |                 |                                                                               | AUSTRALI   |           |
|-------------------------------|---------------------------------------------------------------------|-------------------|-----------------|-------------------------------------------------------------------------------|------------|-----------|
| Appropriation                 |                                                                     | rentice attendand | e history as at | 13 September 2018                                                             |            |           |
| Apprentice                    | cuctans                                                             |                   |                 |                                                                               |            |           |
| DELTA                         |                                                                     |                   | 41527201 AC     | CTIVE - RECOMMENCEMENT                                                        |            |           |
| C \$ ID                       |                                                                     |                   | 30290118        |                                                                               |            |           |
| Attendanc                     | e history                                                           |                   |                 |                                                                               |            |           |
| LNSUPPORT                     | Literacy and Numera                                                 | cy Support        |                 |                                                                               |            |           |
| Date                          | Roll details                                                        | Teacher           | Attendance      | Unit                                                                          | Unit hours | Withdrawr |
| Monday<br>3 October<br>2016   | MET-FS-16<br>Group: MET-FS-16<br>Location: SMB<br>Method: Classroom | Michael McNeil    | Present         | VU21335<br>Work with measurement in<br>familiar and routine situations        | 2.0        |           |
|                               |                                                                     |                   |                 | VU21357<br>Engage with a range of complex<br>texts for employment purposes    |            |           |
|                               |                                                                     |                   |                 | VU21361<br>Create a range of complex texts<br>to participate in the workplace | 2.0<br>6.0 |           |
|                               | Notes:                                                              |                   |                 |                                                                               |            |           |
| Monday<br>5 September<br>2016 | MET-FS-16<br>Group: MET-FS-16<br>Location: SMB<br>Method: Classroom |                   | Present         | VU21335<br>Work with measurement in<br>familiar and routine situations        | 1.5        |           |
|                               |                                                                     |                   |                 | VU21357<br>Engage with a range of complex<br>texts for employment purposes    | 1.5        |           |
|                               |                                                                     |                   |                 | VU21381<br>Create a range of complex texts<br>to participate in the workplace |            |           |
|                               | Notes:                                                              |                   |                 |                                                                               | 4.5        |           |
| Monday<br>6 June 2016         | MET-FS-16<br>Group: MET-FS-16<br>Location: SMB<br>Method: Classroom |                   | Present         | VU21335<br>Work with measurement in<br>familiar and routine situations        | 1.5        |           |
|                               |                                                                     |                   |                 | VU21357<br>Engage with a range of complex<br>texts for employment purposes    | 1.5        |           |
|                               |                                                                     |                   |                 | VU21361<br>Create a range of complex texts<br>to participate in the workplace | 1.5        |           |
|                               | Notes:                                                              |                   |                 |                                                                               | 4.5        |           |
| Monday<br>9 May 2016          | LOCHERN: DIVID                                                      |                   | Present         | VU21335<br>Work with measurement in<br>familiar and routine situations        | 2.0        |           |
|                               | Method: Classroom                                                   |                   |                 | VU21357<br>Engage with a range of complex<br>texts for employment purposes    | 2.0        |           |
|                               |                                                                     |                   |                 | VU21361<br>Create a range of complex texts<br>to participate in the workplace | 2.0        |           |
|                               | Notes:                                                              |                   |                 |                                                                               | 6.0        |           |
| Monday<br>11 April 2016       | Location: SIVIB                                                     |                   | Present         | VU21335<br>Work with measurement in<br>familiar and routine situations        | 1.5        |           |
|                               | Method: Classroom                                                   |                   |                 | VU21357<br>Engage with a range of complex                                     | 1.5        |           |
|                               |                                                                     |                   |                 | texts for employment purposes<br>VU21361                                      | 1.5        |           |

Authorised by: Document Owner: CRICOS Provider No. Apprenticeship Compliance Officer Administrative Officer – ATOM Support 00103D

Version 7 | Current Version: Review Date: Page 11 of 23 19/07/2018 30/11/2018

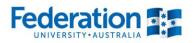

### **View Attachments**

The below screen will be displayed when you click on the View Attachments .

Within this view you can see all forms, training plans, medical certificates etc that have been uploaded by FedUni Staff, yourself the employer and the apprentice/ trainee.

This enables you to upload documents that are relevant to the apprentices' /trainee's contract.

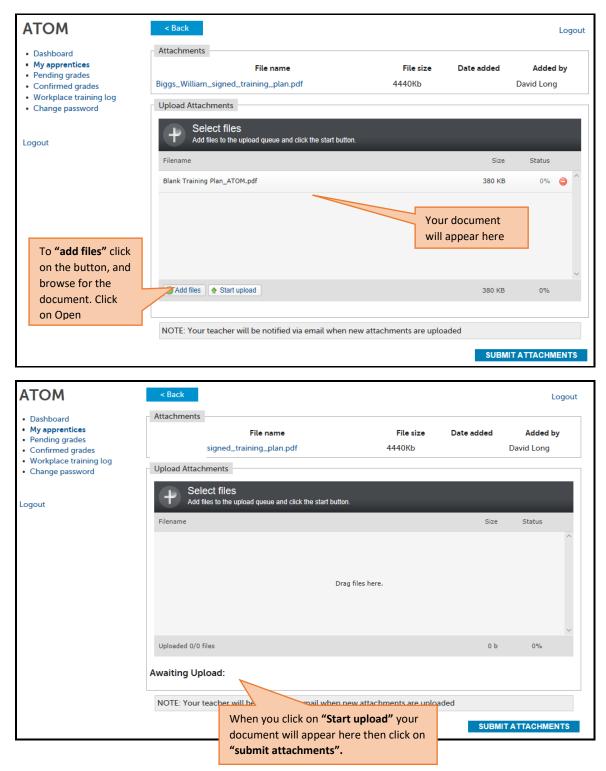

Authorised by: Document Owner: CRICOS Provider No. Apprenticeship Compliance Officer Administrative Officer – ATOM Support 00103D

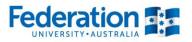

## **View Training Plan**

You can view and print the Training Plan for your Apprentices / Trainees. The Training plan is a live document which shows an up to date reflection of the current status and progress of the training being delivered and completed.

| АТОМ                                                                          | < Back                                                                                                    |                                                                          |                                                                                                    |                                       |           | Logou              |
|-------------------------------------------------------------------------------|----------------------------------------------------------------------------------------------------|--------------------------------------------------------------------------|----------------------------------------------------------------------------------------------------|---------------------------------------|-----------|--------------------|
| <ul> <li>Dashboard</li> <li>My apprentices</li> <li>Pending grades</li> </ul> | Apprentice                                                                                                    | e Managem                                                                | ient                                                                                                |                                       |           |                    |
| Confirmed grades                                                              | Keywords:                                                                                                    |                                                                          |                                                                                                    |                                       |           |                    |
| <ul> <li>Workplace training log</li> <li>Change password</li> </ul>           | Qualification:                                                                                                    |                                                                          |                                                                                                    | -                                     |           |                    |
|                                                                               | Approval Status:                                                                                                   | Approval Status                                                          |                                                                                                    |                                       | ,         |                    |
| ogout                                                                         |                                                                                                    |                                                                          |                                                                                                    |                                       |           |                    |
| ogout                                                                         |                                                                                                    |                                                                          |                                                                                                    |                                       |           | 25 results 🔽 GO    |
|                                                                               | If you do not se                                                                                                   | 2                                                                        | le after their unit selection has bee<br>ow , the teacher and apprentice ma                         |                                       | ming the  | ir unit selection. |
|                                                                               | If you do not se                                                                                                   | e an apprentice belo                                                     |                                                                                                    | y still be confir<br>Commence         | ming the  | Assessment         |
|                                                                               | If you do not see                                                                                                  | e an apprentice belo<br>(Displaying 1 - 5)                               | ow , the teacher and apprentice ma                                                                  | y still be confir                     | ming thei |                    |
|                                                                               | If you do not see<br>5 results found (<br>Delta No<br>41826229                                                     | e an apprentice belo<br>(Displaying 1 - 5)<br>Name                       | ow , the teacher and apprentice ma<br>Qualification<br>MEM30305                                     | y still be confir<br>Commence         |           | Assessment         |
| Click on <b>View</b>                                                          | If you do not see<br>5 results found (<br>Delta No<br>41826229                                                     | e an apprentice belo<br>(Displaying 1 - 5)<br>Name                       | ow , the teacher and apprentice ma<br>Qualification                                                 | y still be confir<br>Commence<br>Date |           | Assessment         |
| Training Plan                                                                 | If you do not see<br>5 results found (<br>Delta No<br>41826229<br>ACTIV<br>RECO                                    | e an apprentice belo<br>(Displaying 1 - 5)<br>Name<br>/E -               | ow , the teacher and apprentice ma<br>Qualification<br>MEM30305<br>Certificate III in Engineering - | y still be confir<br>Commence<br>Date |           | Assessment         |
| Training Plan<br>for the print                                                | If you do not see<br>5 results found (<br>Delta No<br>41826229<br>ACTIV<br>RECO<br>Training Plan                   | e an apprentice belo<br>(Displaying 1 - 5)<br>Name<br>/E -               | ow , the teacher and apprentice ma<br>Qualification<br>MEM30305<br>Certificate III in Engineering - | y still be confir<br>Commence<br>Date |           | Assessment         |
| Training Plan<br>for the print<br>view only of                                | If you do not see<br>5 results found (<br>Delta No<br>41826229<br>ACTIV<br>RECO<br>Training Plan —<br>• Assessment | e an apprentice belo<br>(Displaying 1 - 5)<br>Name<br>/E -               | ow , the teacher and apprentice ma<br>Qualification<br>MEM30305<br>Certificate III in Engineering - | y still be confir<br>Commence<br>Date |           | Assessment         |
| <b>Training Plan</b><br>for the print                                         | If you do not see<br>5 results found (<br>Delta No<br>41826229<br>ACTIV<br>RECO<br>Training Plan                   | e an apprentice belo<br>(Displaying 1 - 5)<br>Name<br>/E -<br>MMENCEMENT | ow , the teacher and apprentice ma<br>Qualification<br>MEM30305<br>Certificate III in Engineering - | y still be confir<br>Commence<br>Date |           | Assessment         |

**Please note:** If you are eligible to claim financial incentives from the government distributed through your Australian Apprenticeship Support Network (AASN), you may be asked to provide a signed copy of the Training Plan with your claim.

You can print the signed copy of the training plan by:

- Clicking on the right side of your mouse select print Or
- Crl + P and then follow the print options for your printer

If you experience any issues and are unable to access please email the ATOM Helpdesk to assist at; atom@federation.edu.au

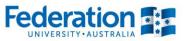

When you have clicked on View Training Plan the follow screen view will appear.

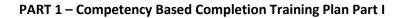

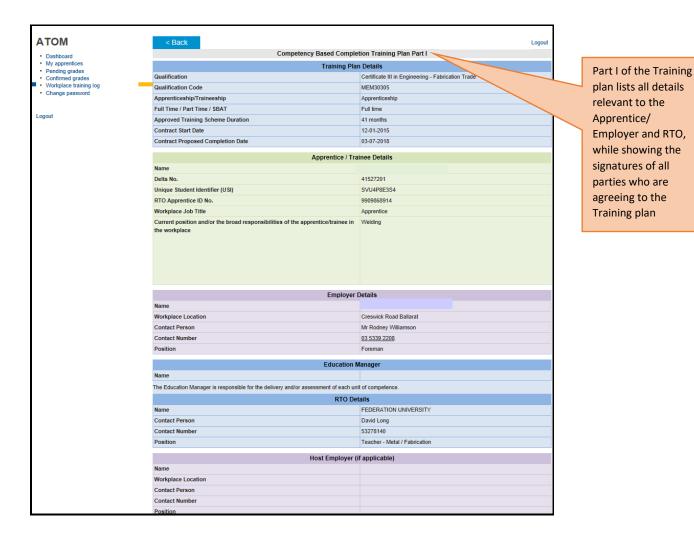

Authorised by: Document Owner: CRICOS Provider No. Apprenticeship Compliance Officer Administrative Officer – ATOM Support 00103D

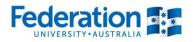

#### PART 2 – Competency Based Completion Training Plan Part II

| Number     PEDERATION UNIVERSITY     DELTA No.     41522201       Qualification     Certificate III In Engineering - Fabrication Trade     Qualification code     NUMber       Correct Cycle     2     Date From     Delivery     Assessment       Cycle     Units of Completence     Delivery     Assessment Method     Proposed Data/s       Cycle     Units of Completence     Delivery     Assessment Method     Proposed Data/s       1     MEM03001B     Perform Manual Production Assembly     26-11-2015       1     MEM03002B     Interpret Technical Crawing     26-11-2015       2     MEM03002B     Perform Sphest and Passesuments     26-11-2015       2     MEM05005B     Carry Cut Mechanical Cuting     26-11-2015       2     MEM05005B     Carry Cut Mechanical Cuting     26-11-2015       2     MEM05005B     Carry Cut Mechanical Cuting     26-11-2015       2     MEM05005C     Perform Routing Meal Are Weiding     26-11-2015       2     MEM05005C     Perform Routing Strait Are Weiding     26-11-2015       2     MEM05005C     Apply Stel Weiding Processe     Perform Routing Strait Are Weiding       2     MEM05005CA     Select Weiding Processe     Perform Routing Strait Are Weiding       2     MEM0505CA     Select Weiding Processe     Perform                                                                                                    | Employe                                                                                                    | er                                                                                                    | н                                                                               |                            | Apprentice        |             |                     |                                                                                          |                                                                                                    |
|----------------------------------------------------------------------------------------------------|----------------------------------------------------------------------------------------------------|----------------------------------------------------------------------------------------------------|---------------------------------------------------------------------------------|----------------------------|-------------------|-------------|---------------------|------------------------------------------------------------------------------------------|----------------------------------------------------------------------------------------------------|
| Qualification     Certificate III in Engineering - Fabrication Trade     Qualification code     MEM3305       Current Cycle     2     Date Frem     Neuroscience     Proposed Dates       Cycle     Units of Competence     Date Frem     Neuroscience     Proposed Dates       Cycle     Units of Competence     Title     RTOWBO     26411-2015       1     MEM03001B     Perform Routine Manual Production Assembly     26411-2015       1     MEM03003B     Perform Routine Manual Arc     26411-2015       1     MEM03003B     Perform Routine Manual Arc     26411-2015       2     MEM03003B     Perform Routine Manual Arc     26411-2015       2     MEM03003B     Perform Routine Manual Arc     26411-2015       2     MEM03003B     Perform Routine Manual Arc     26411-2015       2     MEM03003B     Perform Routine Manual Arc     26411-2015       2     MEM03003B     Perform Routine Manual Arc     26411-2015       2     MEM03003B     Competency     26411-2015       2     MEM030010C     Apply Fabrication, Forming and Phape Routine Manual Arc     26411-2015       2     MEM05037C     Perform Routine Gas Tongsten Arc     2011-2015       2     MEM05035A     Apply Sate Weiding Processes     20111       2     MEM05035A </th <th></th> <th></th> <th>FEDERATION UNIV</th> <th>FRSITY</th> <th></th> <th>41527201</th> <th></th> <th></th> <th></th>                                                                                                    |                                                                                                    |                                                                                                    | FEDERATION UNIV                                                                 | FRSITY                     |                   | 41527201    |                     |                                                                                          |                                                                                                    |
| Current Cycle         2         Date From         Bate To           Planning - Training and Assessment           Contract           Contract Cycle           Value of Competence           Contract           Contract           Delivery           Assessment Method           Perform Manual Production Assessment           1           MEMORDIZC           Perform Facine Annual Netal Arc           Weiding           1           MEMORDIZC           MEMORDIZC           Perform Factore Massurements           2           MEMORDIZC           Advector Machanical Cuting           Advector Machanical Cuting           Advector Machanical Cuting           Advector Machanical Cuting           Advector Machanical Cuting           Advector Machanical Cuting           Advector Machanical Cuting           Advector Machanical Cuting           Advector Machanical Cuting           Advector Machanical Cuting<                                                                                                    |                                                                                                    | ation                                                                                                    |                                                                                 |                            |                   |             |                     |                                                                                          |                                                                                                    |
| Number         Planning - Training and Assessment           Cycle         Code         Table         Delivery         Assessment Method         Proposed Data/s           1         MEM03001B         Perform Manual Production Assembly         28-11-2015         24-11-2015           1         MEM03002B         Interpret Technical Drawing         24-11-2015         24-11-2015           1         MEM03002B         Interpret Technical Drawing         24-11-2015         24-11-2015           2         MEM03003B         Perform Engineering Measurements         26-11-2015         24-11-2015           2         MEM03003B         Perform Sheet and Phate Assembly         24-11-2015         24-11-2015           2         MEM03002B         Carry Out Mechanical Cuting         28-11-2015         24-11-2015           2         MEM03002B         Carry Out Mechanical Cuting         28-11-2015         24-11-2015           2         MEM03017D         Weid using Gasa Metal Arc Weiding Processes         24         24-11-2015         24-11-2015           2         MEM05032A         Perform Roung Gasa Metal Arc Weiding Processes         24         24-11-2015         24-11-2015           2         MEM05032A         Perform Roung Gasa Metal Arc Weiding Proceses         24         24-11-2015         24-1                                                                                                    |                                                                                                    |                                                                                                    |                                                                                 | icening - Fabrication made |                   | IN 2 NOODOO |                     | Date To                                                                                  |                                                                                                    |
| Cycle         Units of Competence         Delivery         Assessment Method         Proposed Date's           1         MEM0301B         Perform Manual Production Assembly         20-11-2015         24-11-2015           1         MEM0302B         Perform Routine Manual Metal Arc<br>Weiding         24-11-2015         24-11-2015           1         MEM0202B         Interpret Technical Drawing         24-11-2015         24-11-2015           2         MEM03003B         Perform Engineering Measurements         28-11-2015         24-11-2015           2         MEM03003B         Carry OLM Mechanical Cutting         28-11-2015         24-11-2015           2         MEM03017D         Weld saing Gas Metal Arc Welding         Process         24-11-2015           2         MEM03017D         Perform Routine Gas Tungstan Arc         Perform Routine Gas Tungstan Arc         Perform Solenake Sas Tungstan Arc           2         MEM03051A         Belect Weiding Processe         Part II of the Training Plan displays the pinning of each unit of competency; w timeframes for delivery proposed again each           2         MEM03052A         Apply Safe Weiding Processe         Part II of the Training Plan displays the pinning of each unit of competency; w timeframes for delivery proposed again each           2         MEM03052A         Apprentice         RTO Contact         RTO Contact<                                                                                                    |                                                                                                    |                                                                                                    | -                                                                               |                            | Date From         |             |                     | Date 10                                                                                  |                                                                                                    |
| Cycle         Units of Competence         Delivery         Assessment Method         Proposed Date's           1         MEM0301B         Perform Manual Production Assembly         20-11-2015         24-11-2015           1         MEM0302B         Perform Routine Manual Metal Arc<br>Weiding         24-11-2015         24-11-2015           1         MEM0202B         Interpret Technical Drawing         24-11-2015         24-11-2015           2         MEM03003B         Perform Engineering Measurements         28-11-2015         24-11-2015           2         MEM03003B         Carry OLM Mechanical Cutting         28-11-2015         24-11-2015           2         MEM03017D         Weld saing Gas Metal Arc Welding         Process         24-11-2015           2         MEM03017D         Perform Routine Gas Tungstan Arc         Perform Routine Gas Tungstan Arc         Perform Solenake Sas Tungstan Arc           2         MEM03051A         Belect Weiding Processe         Part II of the Training Plan displays the pinning of each unit of competency; w timeframes for delivery proposed again each           2         MEM03052A         Apply Safe Weiding Processe         Part II of the Training Plan displays the pinning of each unit of competency; w timeframes for delivery proposed again each           2         MEM03052A         Apprentice         RTO Contact         RTO Contact<                                                                                                    |                                                                                                    |                                                                                                    |                                                                                 | DI                         |                   |             |                     |                                                                                          | -                                                                                                    |
| Code         Title         RTOWID           1         MEM03001B         Perform Manual Production Assembly         20-11-2015           1         MEM05012C         Perform Routine Manual Metal Arc         28-11-2015           1         MEM03002B         Interpret Technical Drawing         28-11-2015           1         MEM03002B         Perform Sheat and Plack Assembly         28-11-2015           2         MEM03003B         Perform Sheat and Plack Assembly         28-11-2015           2         MEM03003B         Carry Out Mechanical Cuting         28-11-2015           2         MEM05010C         Apply Fabrication, Ferming and<br>Shanjing Techniques         28-11-2015           2         MEM05010C         Apply Fabrication, Ferming and<br>Shanjing Techniques         28-11-2015           2         MEM05017D         Weld using Gas Metal Arc Welding<br>Process         Perform Routine Gas Tungsten Arc           2         MEM0503A         Apply Safe Welding Processes         Pert II of the Training Plan displays the<br>planning of each unit of competency; w<br>timeframes for delivery proposed again<br>each           Signatures consist of:           Signatures consist of:           Signatures consist of:           Signatures consist of:           Signatures consist of:                                                                                                    | <b>.</b>                                                                                                    |                                                                                                    |                                                                                 | Planning                   | - Training and As |             |                     |                                                                                          |                                                                                                    |
| 1       MEM03001B       Perform Manual Production Assembly       28-11-2015         1       MEM03002B       Perform Routine Manual Metal Arc       28-11-2015         1       MEM03002B       Interpret Technical Drawing       28-11-2015         2       MEM03003B       Perform Engineering Measurements       28-11-2015         2       MEM03003B       Carry Out Mechanical Outing       28-11-2015         2       MEM03003B       Carry Out Mechanical Outing       28-11-2015         2       MEM03001CC       Apply Fabrication, Forming and Shaping Techniques       28-11-2015         2       MEM05017D       Wield using Gas Metal Arc Wielding Processes       20         2       MEM050406B       Perform Routine Gas Tungsten Arc       20         4       MEM05051A       Select Wielding Processes       20         2       MEM05052A       Apply Safe Wielding Processes       20         2       MEM05052A       Apply Safe Wielding Processes       20         2       MEM05052A       Apply Safe Wielding Processes       20         2       MEM05052A       Apply Safe Wielding Processes       20         2       MEM05052A       Apply Safe Wielding Processes       20         2       MEM05052A       Apply Safe Wield                                                                                                    | Cycle                                                                                                    |                                                                                                    | ompetence                                                                       |                            |                   | -           | Asses               | ssment Method                                                                            | Proposed Date/s                                                                                                    |
| 1     MEM05012C     Perform Routine Manual Metal Aro     28-11-2015       1     MEM05002B     Interpret Technical Drawing     28-11-2015       2     MEM05003B     Perform Engineering Messurements     28-11-2015       2     MEM05005B     Carry Out Mechanical Cuting     28-11-2015       2     MEM050010C     Apply Fabrication, Forming and<br>Shaping Techniques     28-11-2015       2     MEM05017D     Weld using Gas Metal Arc Welding<br>Process     Perform Routine Gas Tungsten Arc<br>Welding       2     MEM05051A     Select Welding Processes     Part II of the Training Plan displays the<br>planning of each unit of competency; w<br>timeframes for delivery proposed again<br>each                                                                                                    |                                                                                                    |                                                                                                    |                                                                                 |                            |                   | RTO/WBD     |                     |                                                                                          |                                                                                                    |
| Image: second second                                                                                                    | 1                                                                                                    |                                                                                                    |                                                                                 |                            |                   |             |                     |                                                                                          |                                                                                                    |
| 1       MEM12023A       Perform Engineering Measurements       20-11-2015         2       MEM05008B       Carry Out Mechanical Cutting       20-11-2015         2       MEM050010C       Apply Fabrication, Forming and Shaping Techniques       20-11-2015         2       MEM05017D       Weld using Gas Metal Arc Welding Processes       20-11-2015         2       MEM05037C       Perform Routine Gas Tungsten Arc Welding Processes       20-11-2015         2       MEM05051A       Select Welding Processes       20-11-2015         2       MEM05052A       Apply Safe Welding Processes       20-11-2015         2       MEM05055A       Select Welding Processes       20-11-2015         2       MEM05055A       Apply Safe Welding Processes       20-11-2015         2       MEM05055A       Apply Safe Welding Processes       20-11-2015         2       MEM05055A       Apply Safe Welding Processes       20-11-2015         2       MEM05055A       Apply Safe Welding Processes       20-11-2015         3       MEM05055A       Apply Safe Welding Processes       20-11-2015         4       MEM05051A       Select Welding Processes       20-11-2015         5       Signatures consist of:       1.       Apprentice         4                                                                                                    | 1                                                                                                    | MEM0501                                                                                                    | 20                                                                              |                            | Manual Metal Arc  |             |                     |                                                                                          | 28-11-2015                                                                                                    |
| 2       MEM03003B       Perform Sheet and Plate Assembly       2         2       MEM05005B       Carry Out Mechanical Cuting       28-11-2015         2       MEM05010C       Apply Fabrication. Forming and Shaping Techniques       28-11-2015         2       MEM05017D       Weld using Gas Metal Aro Welding Processes       20         2       MEM05014A       Select Welding Processes       20         2       MEM05052A       Apply Safe Welding Processes       20         2       MEM05052A       Apply Safe Welding Processes       20         2       MEM05052A       Apply Safe Welding Processes       20         2       MEM05052A       Apply Safe Welding Processes       20         2       MEM05052A       Apply Safe Welding Processes       20         2       MEM05052A       Apply Safe Welding Processes       20         2       MEM05052A       Apply Safe Welding Processes       20         2       MEM05052A       Apply Safe Welding Processes       20         2       MEM05052A       Apply Safe Welding Processes       20         2       MEM05052A       Apply Safe Welding Processes       20         3       Employee       10       10       10         4                                                                                                    | 1                                                                                                    | MEM0900                                                                                                    | 28                                                                              | Interpret Technica         | al Drawing        |             |                     |                                                                                          | 28-11-2015                                                                                                    |
| 2 MEM05005B Carry Out Mechanical Cuting 28-11-2015<br>2 MEM05010C Apply Fabrication, Forming and Shaping Techniques<br>2 MEM05017D Weld using Gas Metal Are Welding Process<br>2 MEM05037C Perform Geometric Development I<br>2 MEM05014A Select Welding Processes<br>2 MEM05052A Apply Safe Welding Processes<br>2 MEM05052A Apply Safe Welding Processes<br>2 MEM05052A Apply Safe Welding Processes<br>2 MEM05052A Apply Safe Welding Processes<br>2 MEM05052A Apply Safe Welding Processes<br>2 MEM05052A Apply Safe Welding Processes<br>2 MEM05052A Apply Safe Welding Processes<br>2 MEM05052A Apply Safe Welding Processes<br>2 MEM05052A Apply Safe Welding Processes<br>3 MEM05052A Apply Safe Welding Processes<br>4 MEM05052A Apply Safe Welding Processes<br>4 MEM05052A Apply Safe Welding Processes<br>4 MEM05052A Apply Safe Welding Processes<br>4 MEM05052A Apply Safe Welding Processes<br>4 MEM05052A Apply Safe Welding Processes<br>4 MEM05052A Apply Safe Welding Processes<br>5 MEM05052A Apply Safe Welding Processes<br>4 MEM05052A Apply Safe Welding Processes<br>5 MEM05052A Apply Safe Welding Processes<br>4 MEM05052A Apply Safe Welding Processes<br>4 MEM05052A Apply Safe Welding Processes<br>4 MEM05052A Apply Safe Welding Processes<br>5 MEM05052A Apply Safe Welding Processes<br>5 MEM05052A Apply Safe Welding | 1                                                                                                    | MEM1202                                                                                                    | 3A                                                                              | Perform Engineer           | ing Measurements  |             |                     |                                                                                          | 26-11-2015                                                                                                    |
| 2       MEM05010C       Apply Fabrication. Forming and<br>Shaping Techniques         2       MEM05017D       Weld using Gas Metal Arc Welding         2       MEM05037C       Perform Geometric Development         2       MEM05051A       Select Welding Processes         2       MEM05052A       Apply Safe Welding Processes         2       MEM05052A       Apply Safe Welding Processes         2       MEM05052A       Apply Safe Welding Processes         2       MEM05052A       Apply Safe Welding Processes         2       MEM05052A       Apply Safe Welding Processes         2       MEM05052A       Apply Safe Welding Processes         2       MEM05052A       Apply Safe Welding Processes         2       MEM05052A       Apply Safe Welding Processes         2       MEM05052A       Apply Safe Welding Processes         2       MEM05052A       Apply Safe Welding Processes         2       MEM05052A       Apply Safe Welding Processes         2       MEM05052A       Apply Safe Welding Processes         2       MEM05052A       Apply Safe Welding Processes         2       MEM05052A       Apply Safe Welding Processes         3       Employer         stars       School Operation and a                                                                                                    | 2                                                                                                    | MEM0300                                                                                                    | 3B                                                                              | Perform Sheet and          | d Plate Assembly  |             |                     |                                                                                          |                                                                                                    |
| Imaging Techniques       Shaping Techniques         2       MEM05017D       Weld using Gas Metal Arc Welding         2       MEM05037C       Perform Routine Gas Tungsten Arc         2       MEM05051A       Select Welding Processes         2       MEM05052A       Apply Safe Welding Processes         2       MEM05052A       Apply Safe Welding Processes         2       MEM05052A       Apply Safe Welding Processes         2       MEM05052A       Apply Safe Welding Processes         2       MEM05052A       Apply Safe Welding Processes         2       MEM05052A       Apply Safe Welding Processes         2       MEM05052A       Apply Safe Welding Processes       Part II of the Training Plan displays the planning of each unit of competency; w timeframes for delivery proposed again each         2       Memoscost and use of overseverse notable with of workspace as induced in the same gain         3       Emprecise in 00 and use of overseverse notable with of workspace as induced in the same gain         4       Apprentice         4       Apprentice         4       Apprentice         5       Employer         4       School (only applicable if the apprentice) is a school based apprentice)                                                                                                    | 2                                                                                                    | MEM0500                                                                                                    | 58                                                                              | Carry Out Mechan           | nical Cutting     |             |                     |                                                                                          | 26-11-2015                                                                                                    |
| 2       MEM05037C       Perform Routine Gas Tungsten Aro         2       MEM05049B       Perform Routine Gas Tungsten Aro         2       MEM05051A       Select Welding Processes       Image: Complete Complete Complet                                                                                                    | 2                                                                                                    | MEM0501                                                                                                    | 00                                                                              |                            | -                 |             |                     |                                                                                          |                                                                                                    |
| 2       MEM05049B       Perform Routine Gas Tungsten Arc         2       MEM05051A       Select Welding Processes         2       MEM05052A       Apply Safe Welding Practices       Part II of the Training Plan displays the planning of each unit of competency; w timeframes for delivery proposed again each         Agreement         Signatures consist of:         1. Apprentice         Apprentice         Signatures consist of:         1. Apprentice         Apprentice         Signatures consist of:         1. Apprentice         Signatures consist of:         1. Apprentice is a school (only applicable in the span endowed in the training the apprentice is a school (only applicable in the apprentice is a school (only applicable in the apprentice is a school (based apprentice)                                                                                                    | 2                                                                                                    | MEM0501                                                                                                    | 7D                                                                              | _                          | letal Arc Welding |             |                     |                                                                                          |                                                                                                    |
| 2       MEM05049B       Perform Routine Gas Tungsten Arc         2       MEM05051A       Select Welding Processes         2       MEM05052A       Apply Safe Welding Practices       Part II of the Training Plan displays the planning of each unit of competency; within frames for delivery proposed again each         Select Welding Practices         Part II of the Training Plan displays the planning of each unit of competency; within frames for delivery proposed again each         Select Welding Practices         Agreement         Select Welding Practices         Part II of the Training Plan displays the planning of each unit of competency; within frames for delivery proposed again each         Select Welding Practice II and the planning of each unit of competency is the rest of the Welding as indiced in the training the main terms and the planning of each unit of competency is the rest of the rest of the rest of the rest of the rest of the select Welding as indiced in the training the main terms and terms and te                                                                                                    | 2                                                                                                    | MEM0503                                                                                                    | 7C                                                                              | Perform Geometri           | ic Development    |             | $\checkmark$        |                                                                                          |                                                                                                    |
| 2       MEM05051A       Select Welding Processes         2       MEM05052A       Apply Safe Welding Practices       Part II of the Training Plan displays the planning of each unit of competency; w timeframes for delivery proposed again each         Suprement         Signatures consist of:         1. Apprentice         Signatures consist of:         1. Apprentice         Signatures consist of:         1. Apprentice         Signatures consist of:         1. Apprentice         Signatures consist of:         1. Apprentice         Signatures consist of:         1. Apprentice         Signatures consist of:         1. Apprentice         Signatures consist of:         1. Apprentice         Signatures consist of:         Signatures consist of:         1. Apprentice         Signatures consist of:         Signatures consist of:         Signatures consist of:         Signatures consist of:         Signatures consist of:         Signatures consist of: <td>2</td> <td>MEM0504</td> <td>9B</td> <td>Perform Routine 0</td> <td>-</td> <td></td> <td></td> <td></td> <td></td>                                                                                                    | 2                                                                                                    | MEM0504                                                                                                    | 9B                                                                              | Perform Routine 0          | -                 |             |                     |                                                                                          |                                                                                                    |
| Part II of the Training Plan displays the planning of each unit of competency; we timeframes for delivery proposed again each  according are straining with a local or competence in the performance in the performance in the                                                                                               |                                                                                                    |                                                                                                    |                                                                                 |                            |                   |             |                     |                                                                                          |                                                                                                    |
| planning of each unit of competency; we timeframes for delivery proposed again each      proposed to require the the devicement of the termination of the termination of the termination of the termination of the termination of the termination of the termination of the termination of the termination of the termination of termination of terminatio                                                                                                    | 2                                                                                                    | MEM0505                                                                                                    | i1A                                                                             | Select Welding Pr          | rocesses          |             |                     |                                                                                          |                                                                                                    |
| <ul> <li>David Long</li> <li>1. Apprentice</li> <li>2. RTO Contact</li> <li>3. Employer</li> <li>4. School (only applicable if the apprentice is a school based apprentice)</li> </ul>                                                                                                    | 2<br>completed a p<br>nation process                                                                            | MEM0505                                                                                                    | 2A<br>d have contributed to the developm<br>tame of 7 days. I am aware of my re | Apply Safe Weldin          | ng Practices      |             | plannin<br>timefrai | g of each unit                                                                           | t of competency;                                                                                                    |
| <ul> <li>David Long</li> <li>1. Apprentice</li> <li>2. RTO Contact</li> <li>3. Employer</li> <li>4. School (only applicable if the apprentice is a school based apprentice)</li> </ul>                                                                                                    | completed a p<br>mation process<br>he duration of t<br>Employer, agre<br>bloyer<br>e                            | MEM0505                                                                                                    | 2A<br>d have contributed to the developm<br>tame of 7 days. I am aware of my re | Apply Safe Weldin          | ng Practices      |             | plannin<br>timefrai | g of each unit                                                                           | t of competency;                                                                                                    |
| <ul> <li>David Long</li> <li>1. Apprentice</li> <li>2. RTO Contact</li> <li>3. Employer</li> <li>4. School (only applicable if the apprentice is a school based apprentice)</li> </ul>                                                                                                    | completed a p<br>mation process<br>he duration of t<br>Employer, agre<br>bloyer<br>e                            | MEM0505                                                                                                    | 2A<br>d have contributed to the developm<br>tame of 7 days. I am aware of my re | Apply Safe Weldin          | ng Practices      |             | plannin<br>timefrai | g of each unit                                                                           | t of competency;                                                                                                    |
| e Devid Long  1. Apprentice 2. RTO Contact 3. Employer 4. School (only applicable if the apprentice is a school based apprentice)  rentice/Trainee e                                                                                                    | 2<br>completed a p<br>mation process<br>Employer, agre<br>skoyer<br>e<br>ature                                  | MEM0505                                                                                                    | 2A<br>d have contributed to the developm<br>tame of 7 days. I am aware of my re | Apply Safe Weldin          | ng Practices      |             | plannin<br>timefrai | g of each unit                                                                           | t of competency;<br>ery proposed aga                                                                                         |
| <ul> <li>2. RTO Contact</li> <li>3. Employer</li> <li>4. School (only applicable if the apprentice is a school based apprentice)</li> </ul>                                                                                                    | 2<br>completed a p<br>mation process<br>Employer, agre<br>skoyer<br>e<br>ature                                  | MEM0505                                                                                                    | 2A<br>d have contributed to the developm<br>tame of 7 days. I am aware of my re | Apply Safe Weldin          | ng Practices      |             | plannin<br>timefrai | g of each unit                                                                           | t of competency;<br>ery proposed aga                                                                                         |
| 3. Employer<br>4. School (only applicable<br>if the apprentice is a<br>school based<br>apprentice)                                                                                                    | 2<br>completed a<br>method process<br>for the duration of the<br>Employer, agree<br>ature<br>e<br>ature         | MEM0505                                                                                                    | 2A<br>d have contributed to the developm<br>tame of 7 days. I am aware of my re | Apply Safe Weldin          | ng Practices      |             | plannin<br>timefrai | g of each unit<br>mes for delive<br>Signatures                                           | t of competency;<br>ery proposed aga                                                                                         |
| 4. School (only applicable<br>if the apprentice is a<br>school based<br>apprentice)                                                                                                    | 2<br>completed a<br>method process<br>for the duration of the<br>Employer, agree<br>ature<br>e<br>ature         | MEM0505                                                                                                    | 2A<br>d have contributed to the developm<br>tame of 7 days. I am aware of my re | Apply Safe Weldin          | ng Practices      |             | plannin<br>timefrai | g of each unit<br>mes for delive<br>Signatures<br>1. Apprer                              | t of competency;<br>ery proposed aga<br>consist of:<br>ntice                                                                 |
| rentice/Trainee                                                                                                    | 2<br>completed a<br>method process<br>for the duration of the<br>Employer, agree<br>ature<br>e<br>ature         | MEM0505                                                                                                    | 2A<br>d have contributed to the developm<br>tame of 7 days. I am aware of my re | Apply Safe Weldin          | ng Practices      |             | plannin<br>timefrai | g of each unit<br>mes for delive<br>Signatures<br>1. Apprer<br>2. RTO Cc                 | t of competency;<br>ery proposed aga<br>consist of:<br>ntice<br>pontact                                                      |
| rentice/Trainee e e                                                                                                    | 2<br>completed a<br>method process<br>miniporter<br>imployer, agree<br>atture                                   | MEM0505                                                                                                    | 2A<br>d have contributed to the developm<br>tame of 7 days. I am aware of my re | Apply Safe Weldin          | ng Practices      |             | plannin<br>timefrai | Signatures<br>1. Apprer<br>2. RTO Cc<br>3. Employ                                        | consist of:<br>htice<br>pontact<br>yer                                                                                       |
| e                                                                                                    | 2<br>completed a<br>method process<br>miniporter<br>imployer, agree<br>atture                                   | MEM0505                                                                                                    | 2A<br>d have contributed to the developm<br>tame of 7 days. I am aware of my re | Apply Safe Weldin          | ng Practices      |             | plannin<br>timefrai | Signatures<br>1. Apprer<br>2. RTO Cc<br>3. Employ<br>4. School                           | t of competency;<br>ery proposed aga<br>consist of:<br>ntice<br>ontact<br>yer<br>(only applicable                            |
|                                                                                                    | 2<br>completed a<br>method process<br>miniporter<br>imployer, agree<br>atture                                   | MEM0505                                                                                                    | 2A<br>d have contributed to the developm<br>tame of 7 days. I am aware of my re | Apply Safe Weldin          | ng Practices      |             | plannin<br>timefrai | signatures<br>1. Apprer<br>2. RTO Cc<br>3. Employ<br>4. School<br>if the ap<br>school to | t of competency;<br>ery proposed aga<br>consist of:<br>ntice<br>ontact<br>yer<br>(only applicable<br>oprentice is a<br>based |
|                                                                                                    | 2<br>completed a pration process<br>mation process<br>filmpiper, agregation<br>abover<br>e<br>ature             | MEM0505                                                                                                    | 2A<br>d have contributed to the developm<br>tame of 7 days. I am aware of my re | Apply Safe Weldin          | ng Practices      |             | plannin<br>timefrai | signatures<br>1. Apprer<br>2. RTO Cc<br>3. Employ<br>4. School<br>if the ap<br>school to | t of competency;<br>ery proposed aga<br>consist of:<br>ntice<br>ontact<br>yer<br>(only applicable<br>oprentice is a<br>based |
|                                                                                                    | 2<br>completed a praeto process<br>mation process<br>mation process<br>education of the<br>abover<br>e<br>ature | methodological methodological method | 2A<br>d have contributed to the developm<br>tame of 7 days. I am aware of my re | Apply Safe Weldin          | ng Practices      |             | plannin<br>timefrai | signatures<br>1. Apprer<br>2. RTO Cc<br>3. Employ<br>4. School<br>if the ap<br>school to | t of competency;<br>ery proposed aga<br>consist of:<br>ntice<br>ontact<br>yer<br>(only applicable<br>oprentice is a<br>based |
|                                                                                                    | 2<br>completed a method process<br>method process<br>Employer agre<br>ature<br>ature                            | methodological methodological method | 2A<br>d have contributed to the developm<br>tame of 7 days. I am aware of my re | Apply Safe Weldin          | ng Practices      |             | plannin<br>timefrai | signatures<br>1. Apprer<br>2. RTO Cc<br>3. Employ<br>4. School<br>if the ap<br>school to | t of competency;<br>ery proposed aga<br>consist of:<br>ntice<br>ontact<br>yer<br>(only applicable<br>oprentice is a<br>based |
|                                                                                                    | 2<br>completed a method process<br>method process<br>Employer, agre<br>object<br>ature<br>e<br>ature            | methodological methodological method | 2A<br>d have contributed to the developm<br>tame of 7 days. I am aware of my re | Apply Safe Weldin          | ng Practices      |             | plannin<br>timefrai | signatures<br>1. Apprer<br>2. RTO Cc<br>3. Employ<br>4. School<br>if the ap<br>school to | t of competency;<br>ery proposed aga<br>consist of:<br>ntice<br>ontact<br>yer<br>(only applicable<br>oprentice is a<br>based |
|                                                                                                    | 2<br>completed a process<br>mation process<br>Employer, agregologier<br>e<br>ature                              | methodological methodological method | 2A<br>d have contributed to the developm<br>tame of 7 days. I am aware of my re | Apply Safe Weldin          | ng Practices      |             | plannin<br>timefrai | signatures<br>1. Apprer<br>2. RTO Cc<br>3. Employ<br>4. School<br>if the ap<br>school to | t of competency;<br>ery proposed aga<br>consist of:<br>ntice<br>ontact<br>yer<br>(only applicable<br>oprentice is a<br>based |
|                                                                                                    | 2<br>completed a method process<br>method process<br>Employer, agre<br>object<br>ature<br>e<br>ature            | methodological methodological method | 2A<br>d have contributed to the developm<br>tame of 7 days. I am aware of my re | Apply Safe Weldin          | ng Practices      |             | plannin<br>timefrai | signatures<br>1. Apprer<br>2. RTO Cc<br>3. Employ<br>4. School<br>if the ap<br>school to | t of competency;<br>ery proposed aga<br>consist of:<br>ntice<br>ontact<br>yer<br>(only applicable<br>oprentice is a<br>based |

Authorised by: Document Owner: CRICOS Provider No.

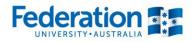

#### PART 3 – Competency Based Completion Training Plan Part III

|                                           |                   | Co                                                    | mpeter       | ncy Based Comple  | tion Training Pla            | n Part III                  |          |           |  |
|-------------------------------------------|-------------------|-------------------------------------------------------|--------------|-------------------|------------------------------|-----------------------------|----------|-----------|--|
| Employer                                  | F                 |                                                       | 1            | Apprentice        |                              | C                           |          |           |  |
| RTO                                       | FEDERATION        | ON UNIVERSITY                                         |              | State Trainee ID. |                              |                             |          |           |  |
| Qualification                             |                   | Certificate III in Engineering -<br>Fabrication Trade |              |                   |                              | MEM30305                    |          |           |  |
|                                           |                   | Un                                                    | its to b     | e completed to ga | in the above qua             | lification                  |          |           |  |
| Unit                                      |                   | Scheduled<br>Hours                                    | Cycle<br>No. | Current Status    | Unit dates                   | Assess Date<br>Confirm date | Assessor | Confirmer |  |
| MEM03001B<br>Perform Manual Pr            | oduction Assembly | 40                                                    | 1            | CY<br>Completed   | 13-07-2015 to 31-<br>03-2016 | 22-10-2015<br>01-12-2015    | Long     | Employer  |  |
| MEM05012C<br>Perform Routine M<br>Welding | anual Metal Arc   | 20                                                    | 1            | CY<br>Completed   | 19-02-2015 to 30-<br>11-2015 | 11-08-2015<br>01-12-2015    | Long     | Employer  |  |
| MEM09002B<br>Interpret Technical          | Drawing           | 40                                                    | 1            | CY<br>Completed   | 29-08-2014 to 30-<br>05-2015 | 27-05-2015<br>01-12-2015    | Long     | Employer  |  |
| MEM12023A<br>Perform Engineerin           | g Measurements    | 30                                                    | 1            | CY<br>Completed   | 18-03-201 30-<br>11-2015     | 27-05-2015<br>91-12-2015    | Long     | Employer  |  |
| MEM05005B<br>Carry Out Mechanie           | cal Cutting       | 20                                                    | 2            | CY<br>Completed   | 19-09-2014 to 30-<br>11-2015 | 15 915<br>04-12-2           | Long     | Employer  |  |
| MEM05052A<br>Apply Safe Welding           | Practices         | 40                                                    | 2            | CY<br>Completed   | 29-02-2016 to 03-<br>03-2017 | 04-10-2018<br>05-10-2016    | agle     | Employer  |  |

| This may require a                                                                                                    | wage inc                                                                                           | rease for the appre         | ise is a progression point of the qualification. No[] Yes[] If yes, which progression point 25%[] 50%[] 75%[] 100%[]<br>ntice. If you have any questions about wages or other terms and conditions contact the Fair Work Ombudsman, the<br>or your industry organisation. |
|----------------------------------------------------------------------------------------------------|----------------------------------------------------------------------------------------------------|-----------------------------|----------------------------------------------------------------------------------------------------|
| Employer co                                                                                                    | onfirma                                                                                            | tion that these c           | ompetencies have been achieved - when competency gained please returned signed copy to<br>Federation University Australia                                                                                                    |
| For School<br>Based<br>Apprenticeships<br>Only                                                                                                    | Name<br>of<br>School                                                                               | Representative<br>signature | -                                                                                                    |
| In order for the Train<br>Plan to be registere<br>the HESG as a SB/<br>school representati<br>student's Training P<br>school's acknowled<br>indicates awarenes<br>Training Plan and t<br>training and work<br>commitments of the                                                                   | ed with<br>AT a<br>ive is<br>Plan. The<br>Igement<br>is of the<br>he study.<br>a student.          |                             |                                                                                                    |
| In signing the Train<br>the school is not er<br>the quality of the tri<br>the SBNA, the occu-<br>health and safety<br>arrangements, or the<br>arrangements/required<br>The Training Plan,<br>of by the school, nor<br>returned to the RTC<br>soon as possible to<br>soon as possible to<br>comment | ndorsing<br>aining for<br>upational<br>he wage<br>irements.<br>signed<br>hust be<br>D as<br>enable | Date                        |                                                                                                    |

Part III of the Training Plan displays the progress of each unit of competency being delivered and the status of each

On achievement of all units of competency within the qualification signatures from the employer; RTO contact; apprentice and school if applicable) will be required.

Authorised by: Document Owner: CRICOS Provider No. Apprenticeship Compliance Officer Administrative Officer – ATOM Support 00103D

Version 7 | Current Version: Review Date: Page 16 of 23 19/07/2018 30/11/2018

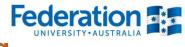

# **Workplace Training Withdrawal Log**

If your Apprentice has completed a Workplace Training Log, you will be able to view them here. Select 'Pending Confirmation' and confirm or alternatively, you can view any logs you have confirmed in the past.

| АТОМ                                                                                            | < Back                                                     |                             | Logout |                                                       |
|-------------------------------------------------------------------------------------------------|------------------------------------------------------------|-----------------------------|--------|-------------------------------------------------------|
| Dashboard     My apprentices     Pending grades     Confirmed grades     Vorkplace training log | Workplace Training Withd<br>Workplace training activity po | -                           |        | Enter details to<br>view Pending or<br>confirmed logs |
| hange password     ut                                                                           | Start date:<br>End date:<br>Confirmed:<br>Pending o        | confirmation                | Go     |                                                       |
|                                                                                                 |                                                            | r confirmed<br>confirmation |        |                                                       |
| Click here to view any<br>Workplace Training<br>Withdrawal Logs                                 |                                                            |                             |        |                                                       |
| Withdrawal Logs                                                                                 | ining Withdrawal Lo                                        | a                           |        |                                                       |
| -                                                                                               | ing activity pending co                                    | -                           |        |                                                       |
| Start date:                                                                                     |                                                            |                             |        |                                                       |

| End date.  |            |            |       |      |           |              |            |
|------------|------------|------------|-------|------|-----------|--------------|------------|
| Confirmed: | Pending co | nfirmation |       |      | ¥         | Go           |            |
|            |            |            |       |      |           |              | Select al  |
|            |            |            |       |      |           | CONFIRM SELE | CTED DATES |
| Apprentice | DELTA      | Date       | Start | End  | Unit      | Location     | Confirm    |
|            |            | 21-04-2015 | 6:05  | 6:10 | HLTFA311A | Workplace    | 7          |
| First aid  |            |            |       |      |           |              |            |
|            |            |            | ~     |      |           | CONFIRM SELE | D DATES    |
|            |            |            |       |      |           | /            |            |

Click in the confirmed box of the log you want to confirm and then press the blue confirm selected dates button

Authorised by: Document Owner: CRICOS Provider No.

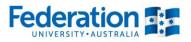

## **ATOM Password**

Your password can be changed anytime but please be mindful if you have multiply users for your company; chose an easy to remember password to remember.

| АТОМ                                                                                            | < Back                                                                                                    | Logout            |
|-------------------------------------------------------------------------------------------------|----------------------------------------------------------------------------------------------------|-------------------|
| Dashboard     My apprentices     Pending grades     Confirmed grades     Workplace training log | Update Password<br>A valid password must contain:<br>• at least 6 characters                                    | Back to dashboard |
| Change password                                                                                 | <ul> <li>at least 3 unique characters</li> <li>and cannot contain user name, first name or last name</li> </ul> |                   |
|                                                                                                 | Update Password Details for                                                                                     |                   |
|                                                                                                 | Current password                                                                                                |                   |
|                                                                                                 | New password                                                                                                    |                   |
|                                                                                                 | Confirm new password                                                                                            |                   |
|                                                                                                 |                                                                                                    | UPDATE PASSWORD   |

Authorised by: Document Owner: CRICOS Provider No.

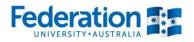

## **Email Notifications**

ATOM will generate and forward out notifications to an employer's email address that you will have provided as part of the apprenticeship/ traineeship contract commencement with the Australian Apprenticeship Support Network (AASN). Our FedUni TAFE representative will check with you this is correct when they meet you/ contact you in the initial stages.

Notifications you will receive include:

#### **Employer welcome email**

| Welcome to FedUni TAFE.                      |                                                  |                                                                                                    |
|----------------------------------------------|--------------------------------------------------|----------------------------------------------------------------------------------------------------|
| Our Apprenticeship/Traineeship Onl           | ine Management system allows you complete acc    | cess to finalise student assessment in one handy location.                                                  |
| To access the system visit <u>https://a</u>  | tom-dev.federation.edu.au/ and login with the fo | ollowing details:                                                                                           |
| Username<br>Default Password<br>Set Password | 123@abc.com<br>testpass<br>Set Password          | A welcome email will be<br>the first point of contact<br>between the employer and<br>FedUni TAFE. This will |
| Notification of Absence or Pa                | artial Attendance                                | provide you with your login<br>and temporary password<br>to use to access the ATOM<br>system                |

| This notification email is to advise you th | t your Apprentice has been recorded as absent from or only partially attending their scheduled training. If | you wish to discuss this matter with us, please contact us on 1800 333 864 and | d ask for your required department, or via <u>atom@federation.edu.au</u> |
|---------------------------------------------|----------------------------------------------------------------------------------------------------|--------------------------------------------------------------------------------|--------------------------------------------------------------------------|
| We are required by the State Governmen      | to report non-attendance of an Apprentices scheduled training to Victorian Registration and Qualifications  | Authority (VRQA) Ref point 4.1F; http://www.education.vic.gov.au/Documents     | /training/providers/rto/apprenticeshiptraineeshiptrainingguidelines.pdf. |
|                                             |                                                                                                    |                                                                                |                                                                          |
| Date                                        | 30-01-2018                                                                                                  |                                                                                |                                                                          |
| Apprentice                                  |                                                                                                    |                                                                                |                                                                          |
|                                             |                                                                                                    |                                                                                |                                                                          |
| Qualification                               | AUR30616: AUR30616 Certificate III in Light Vehicle Mechanical Technology                                   |                                                                                |                                                                          |
| Teacher                                     |                                                                                                    |                                                                                |                                                                          |
| Attendance                                  | A - Absent                                                                                                  |                                                                                |                                                                          |
| Units                                       | Unit Hours Withdrawn?                                                                                       |                                                                                |                                                                          |
|                                             | AURETR031 0.0                                                                                               |                                                                                |                                                                          |
|                                             | Diagnose and repair ignition systems                                                                        |                                                                                |                                                                          |
| Notes                                       |                                                                                                    |                                                                                |                                                                          |
|                                             |                                                                                                    |                                                                                |                                                                          |
| Date                                        | 16-10-2018                                                                                                  |                                                                                |                                                                          |
|                                             |                                                                                                    |                                                                                | This notification will                                                   |
| Apprentice                                  |                                                                                                    |                                                                                |                                                                          |
|                                             |                                                                                                    |                                                                                | be issued when your                                                      |
|                                             |                                                                                                    |                                                                                | apprentice/ trainee is                                                   |
| Qualification                               | SIT30816: Certificate III in Co                                                                             | ommercial Cookery                                                              |                                                                          |
|                                             |                                                                                                    |                                                                                | not in attendance                                                        |

Teacher with FedUni TAFE for Attendance A - Absent class. You will be Units Unit Withdraw Hours SITXFSA002 notified with the Hrs 6.0 Participate in safe food handling practices that they were absent Notes for.

Authorised by: Document Owner: CRICOS Provider No. Apprenticeship Compliance Officer Administrative Officer – ATOM Support 00103D

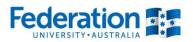

# **Contact Details**

For any inquiries please email ATOM Helpdesk on <a href="mailto:atom@federation.edu.au">atom@federation.edu.au</a>

or contact us on: 1800 333 864

Authorised by: Document Owner: CRICOS Provider No. Apprenticeship Compliance Officer Administrative Officer – ATOM Support 00103D

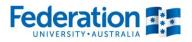

# **Definitions and Acronyms**

| AA                                      | Australian Apprentice                                                                                                    |
|-----------------------------------------|----------------------------------------------------------------------------------------------------|
| AASN                                    | Australian Apprenticeship Support Network                                                                                                    |
| AC                                      | Awaiting Employer Confirmation                                                                                                    |
| AFO                                     | Apprenticeship Field Officer                                                                                                    |
| АТОМ                                    | Apprenticeship/Traineeship Online Management                                                                                                    |
| CBC<br>Competency Based<br>Completion   | Competency Based Completion is the system under which all<br>Apprenticeships and Traineeships now operate. This means that<br>Apprenticeships are no longer set to time and are deemed complete when<br>the RTO and Employer agree on competence (this may not exceed the<br>nominal duration of the contract unless an extension has been formally<br>negotiated via the AAC).                                                                                                    |
| CN                                      | Not Competent                                                                                                    |
| CS                                      | Campus Solutions. The Federation University's student management system                                                                                                    |
| СТ                                      | Credit Transfer                                                                                                    |
| CY                                      | Competent                                                                                                    |
| DELTA Registration                      | Notification that a training contract has been signed by the Employer and Apprentice/Trainee and that the University of Ballarat has been chosen as the provider.                                                                                                    |
| Group                                   | A defined group of students. A group is used to manage and track course delivery to these students. Campus Solutions issues a unique ID identifier to each group                                                                                                    |
| HESG                                    | Higher Education and Skills Group (formerly Skills Victoria)                                                                                                    |
| LL&N Assessment                         | LL&N Assessment is an evaluation used to measure the literacy and<br>numeracy levels of commencing Apprentices and Trainees in order to<br>provide learning support. This a requirement of the University's Agreement<br>with the State Government.                                                                                                    |
| POL                                     | Place of Learning (Term used on Delta notification for RTO)                                                                                                    |
| RPL<br>Recognition of Prior<br>Learning | RPL is an assessment process that assesses a person's skills and<br>knowledge to determine the extent to which they have achieved the required<br>learning outcomes, competency outcomes, or standards for partial or total<br>completion of a qualification. It involves the upfront assessment of a person's<br>skills and knowledge and does not include the provision of any training.<br>Students may apply for RPL at any time during their enrolment, as long as<br>they have not received any training in the unit for which RPL is sought |

Authorised by: Document Owner: CRICOS Provider No.

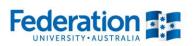

| RTO<br>Registered Training<br>Organisation         | Training organisation registered by a registering body (e.g. HESG) in accordance with the Australian Skills Quality Agency, within a defined scope of programs                                                                                                    |
|----------------------------------------------------|----------------------------------------------------------------------------------------------------|
| SBAT<br>School Based<br>Apprentice or<br>Trainee   | A SBAT is an apprenticeship or traineeship undertaken by a student enrolled<br>in a senior secondary program (VCE or VCAL), with at least one day per<br>week timetabled to be spent on the job or in training during the normal<br>school week.                                                                                                   |
| Training Contract                                  | A training contract is a legally binding agreement that places obligations on<br>both the employer and the apprentice or trainee. It includes details about the<br>duration of the contract and the training that will be undertaken.                                                                                                    |
| Training Plan                                      | Details the training arrangements that have been negotiated between the apprentice/trainee, the employer and the RTO to facilitate the attainment of competencies for a particular AQF qualification. These arrangements include: the selection and sequencing of units of competency; timing; location; mode of delivery; and assessment details. |
| VASS<br>Victorian<br>Assessment<br>Software System | VASS is a web-based system that enables school-based users to administer their students' study programs.                                                                                                    |
| WDN                                                | Withdrawn (from a unit of competency on Campus Solutions)                                                                                                    |

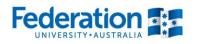

## **Notes:**

| <br> |
|------|
|      |
|      |
|      |
|      |
|      |
|      |
|      |
|      |
|      |
|      |
|      |
|      |
|      |
|      |
|      |
|      |
|      |
|      |
|      |
|      |
|      |
|      |
|      |
|      |
|      |
|      |
|      |
|      |
|      |
|      |
|      |
|      |
|      |
|      |
| <br> |
|      |
| <br> |
|      |
| <br> |
|      |
|      |
|      |
|      |
|      |
|      |
|      |
|      |
|      |
|      |
|      |
|      |
|      |
|      |
|      |
|      |
|      |
|      |
|      |
|      |
|      |
|      |
|      |
|      |
|      |
|      |
|      |
|      |

Authorised by: Document Owner: CRICOS Provider No. Apprenticeship Compliance Officer Administrative Officer – ATOM Support 00103D

Version 7 | Current Version: Review Date: Page 23 of 23 19/07/2018 30/11/2018